## Minitab 17 Using the Calculator on Columns.

**Example:** Construct the column of differences for paired data.

## Find the differences

Use the "Calculator" in Minitab to subtract one column from the other (here I did C2 – C3) and store it in a different column (here I did C4.)

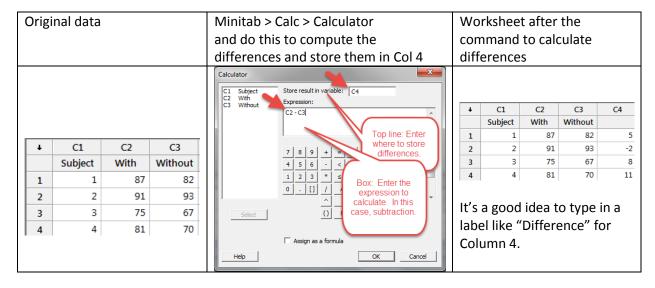